## Identifying Concur Expense Transactions

In the Concur Travel System, only Personal Delegates, Employees, and Approvers can view details of travel. If you are not one of these individuals you can view some details of Concur Expense transactions in ConnectCarolina. The tables display details of Concur transactions that are viewable as Journal Entries and in Bill Presentation (BP).

**Important:** Users should be familiar with BP and InfoPorte to effectively utilize this quick reference card (QRC).

## Concur Expense Journal Entries

INFOPORTE

onnect<br>AROLINA

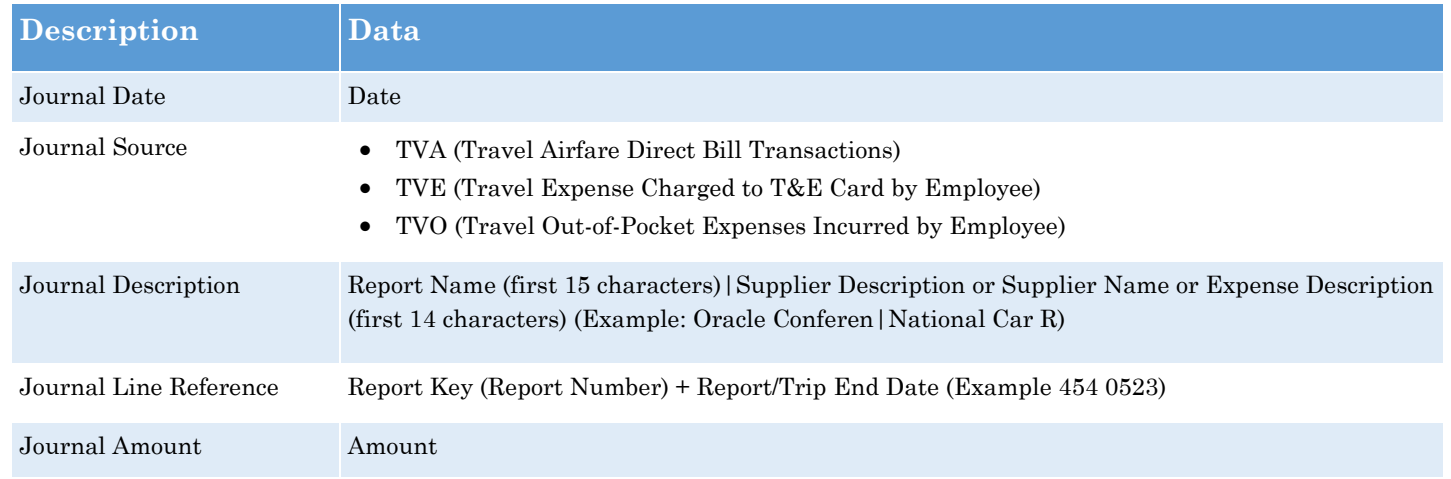

## Concur Expense Bill Presentation

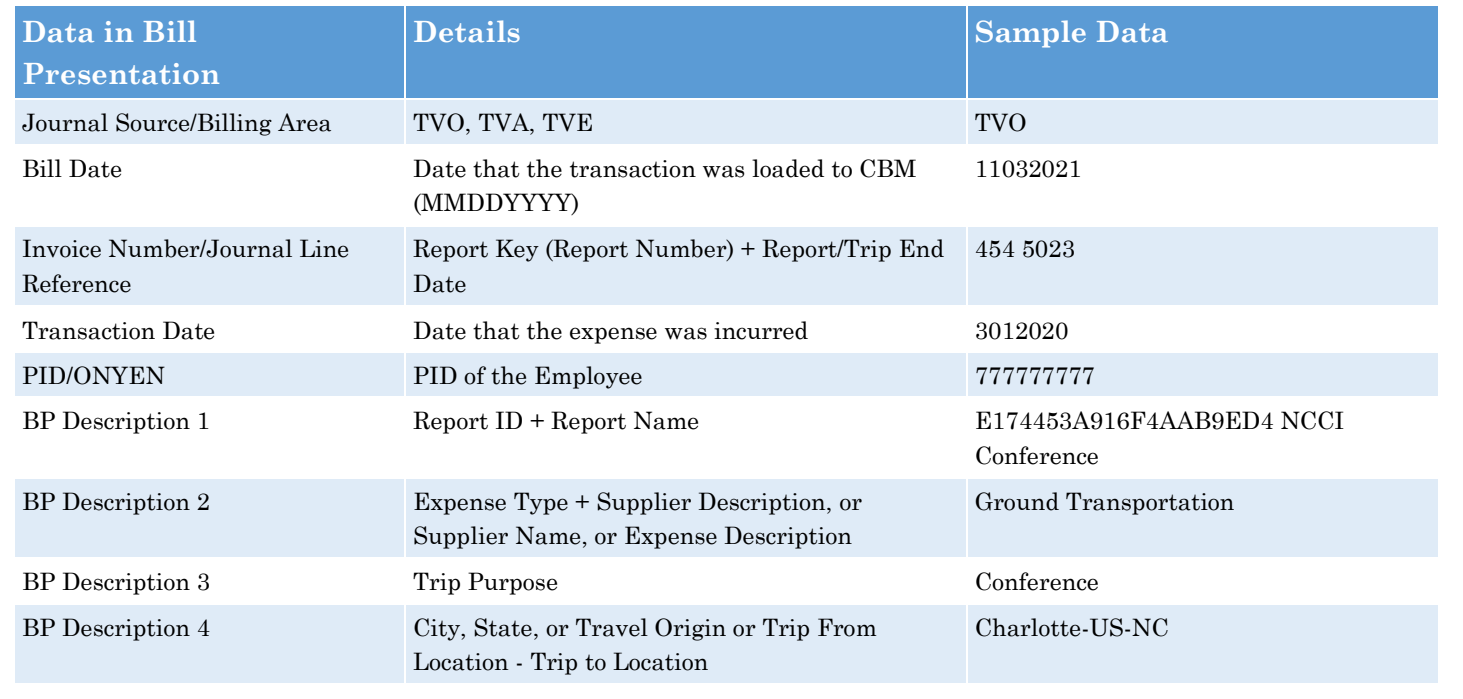